## **20.1 Browsing Folders**

[Browsing FileCloud Folders](#page-0-0)

## <span id="page-0-0"></span>Browsing FileCloud Folders

Once you login using your account information, you will be presented with a familiar explorer type interface to navigate through your folders and access your files.

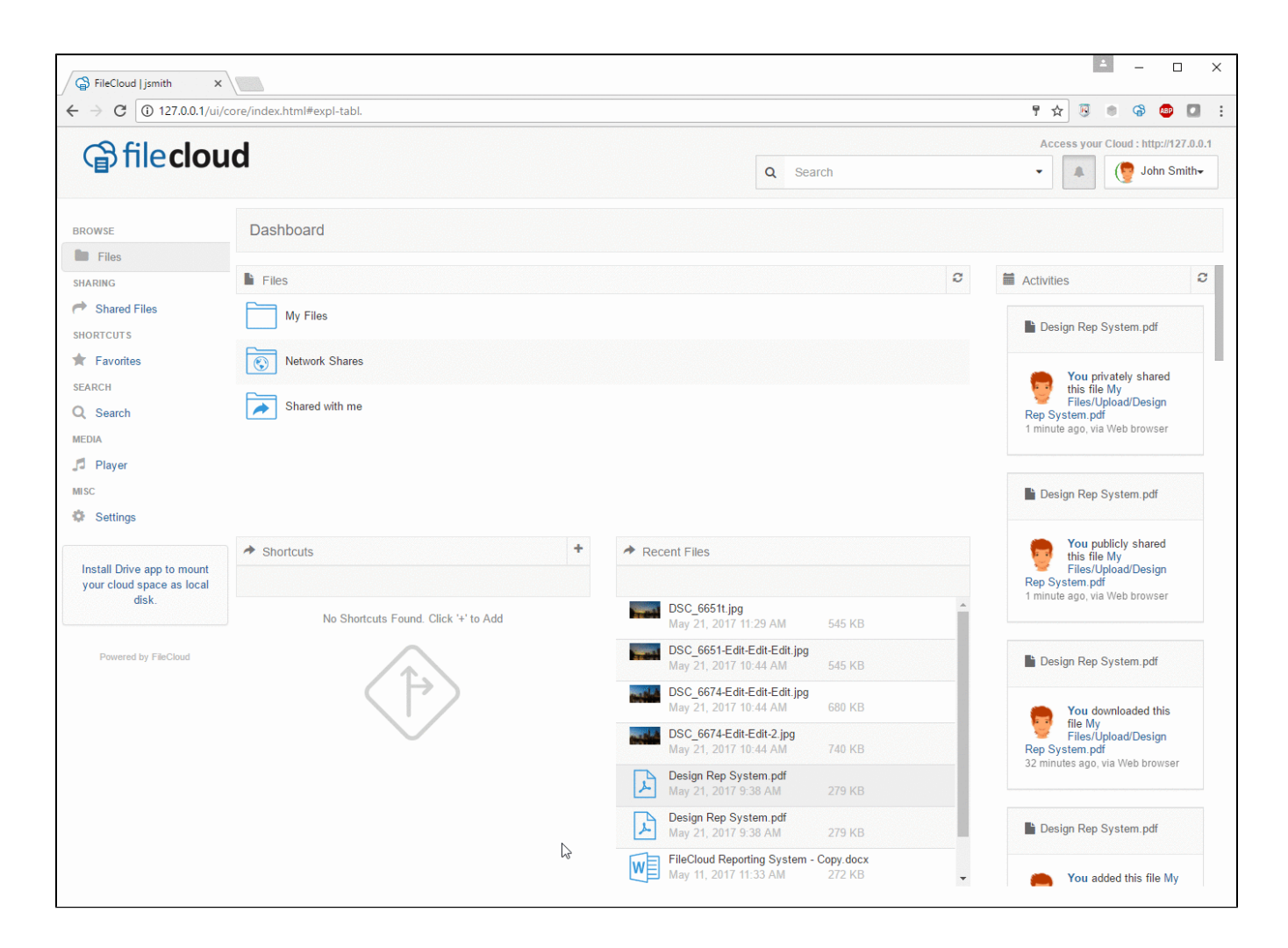

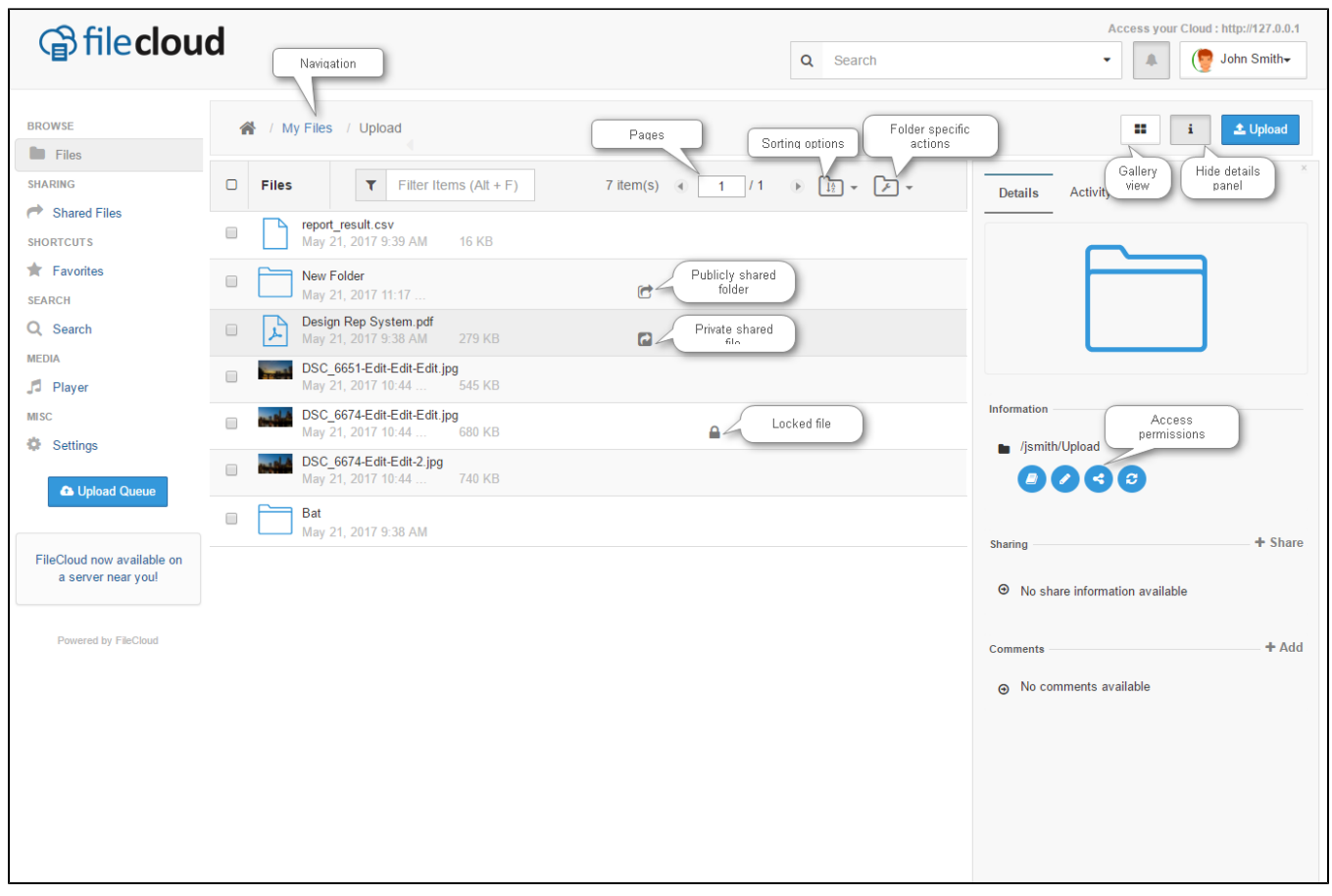